# What you should know about YaST

Duncan Mac-Vicar P. <dmacvicar@suse.de> Team Leader, YaST

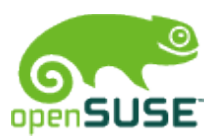

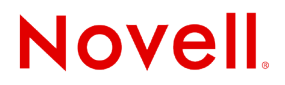

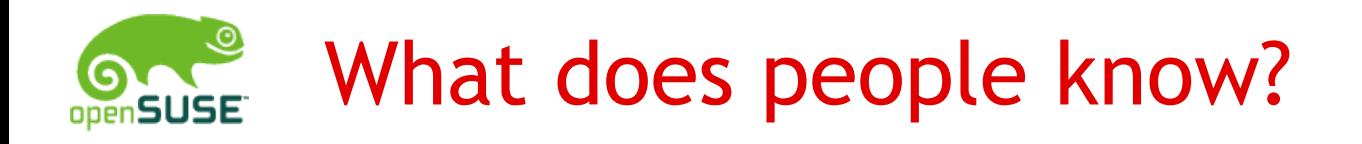

- Most complete and popular system configuration tool
- It has graphical and text mode interfaces
- It does lot of magic

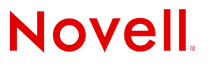

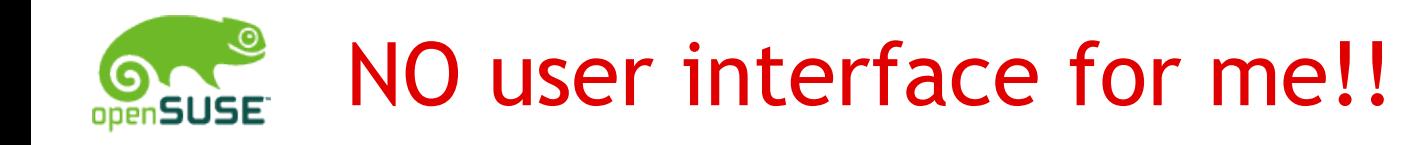

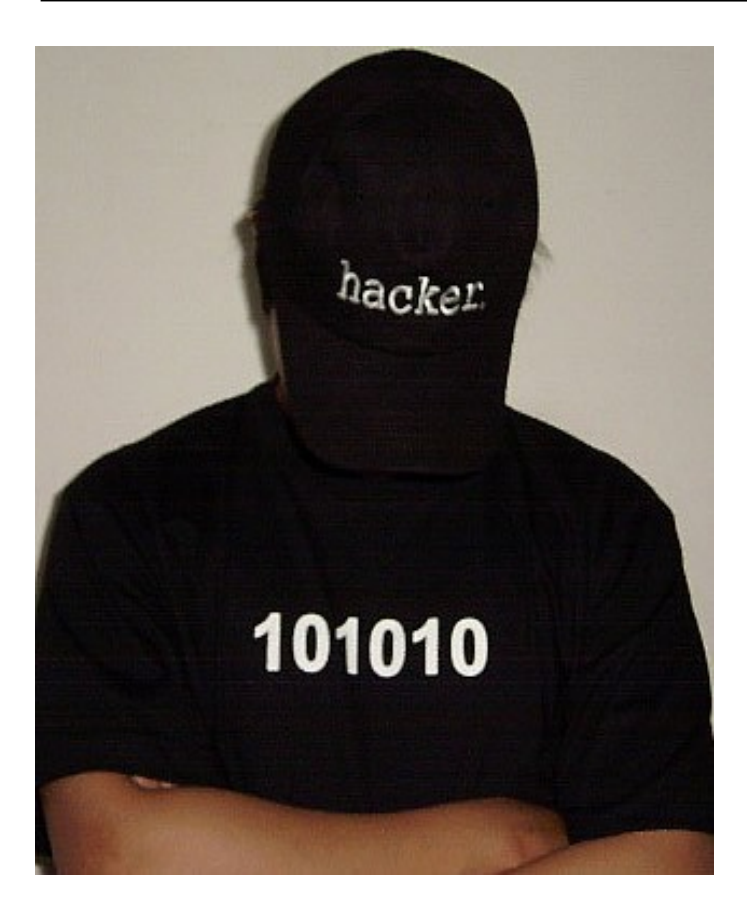

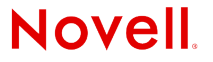

© March 5, 2008 Novell Inc. **<sup>3</sup>**

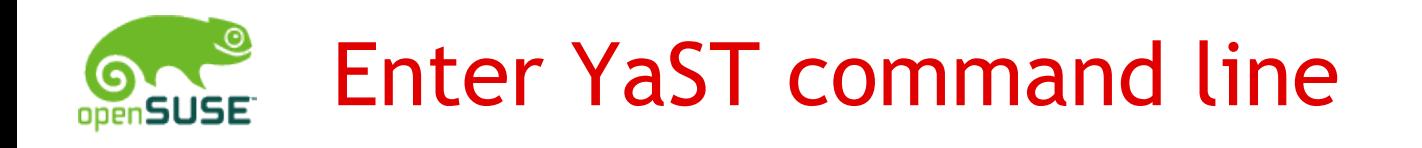

- List modules:
	- yast -l
- Use them:
	- yast firewall help
	- yast firewall startup help
	- yast firewall startup show
	- yast firewall startup atboot
	- yast firewall services add tcpport=666 zone=EXT

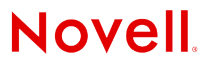

### "I don't want to learn YCP!"

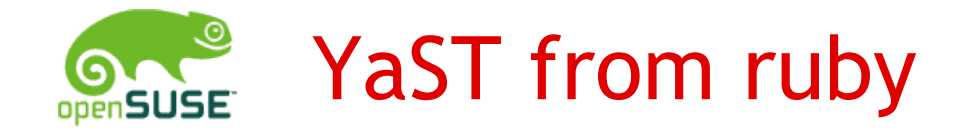

```
require 'yast'
require 'ycp/storage'
```
puts YCP::Storage.methods

```
dp = YCP::Storage::GetDiskPartition("/dev/sda1")
dp.each do | key, value |
  puts "#{key} #{value}"
end
```
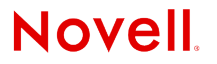

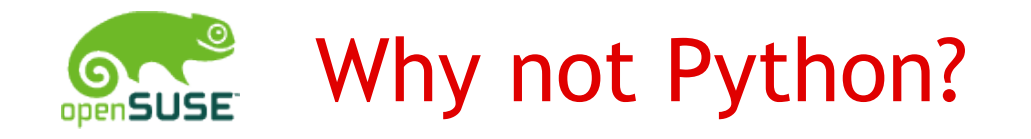

from ycp import \*

<http://svn.opensuse.org/svn/yast/trunk/mysql-server>

### **Need involvement from the community here!**

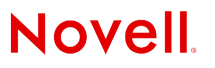

### The YaST user interface

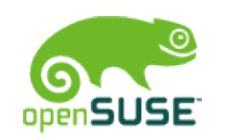

### YaST UI library

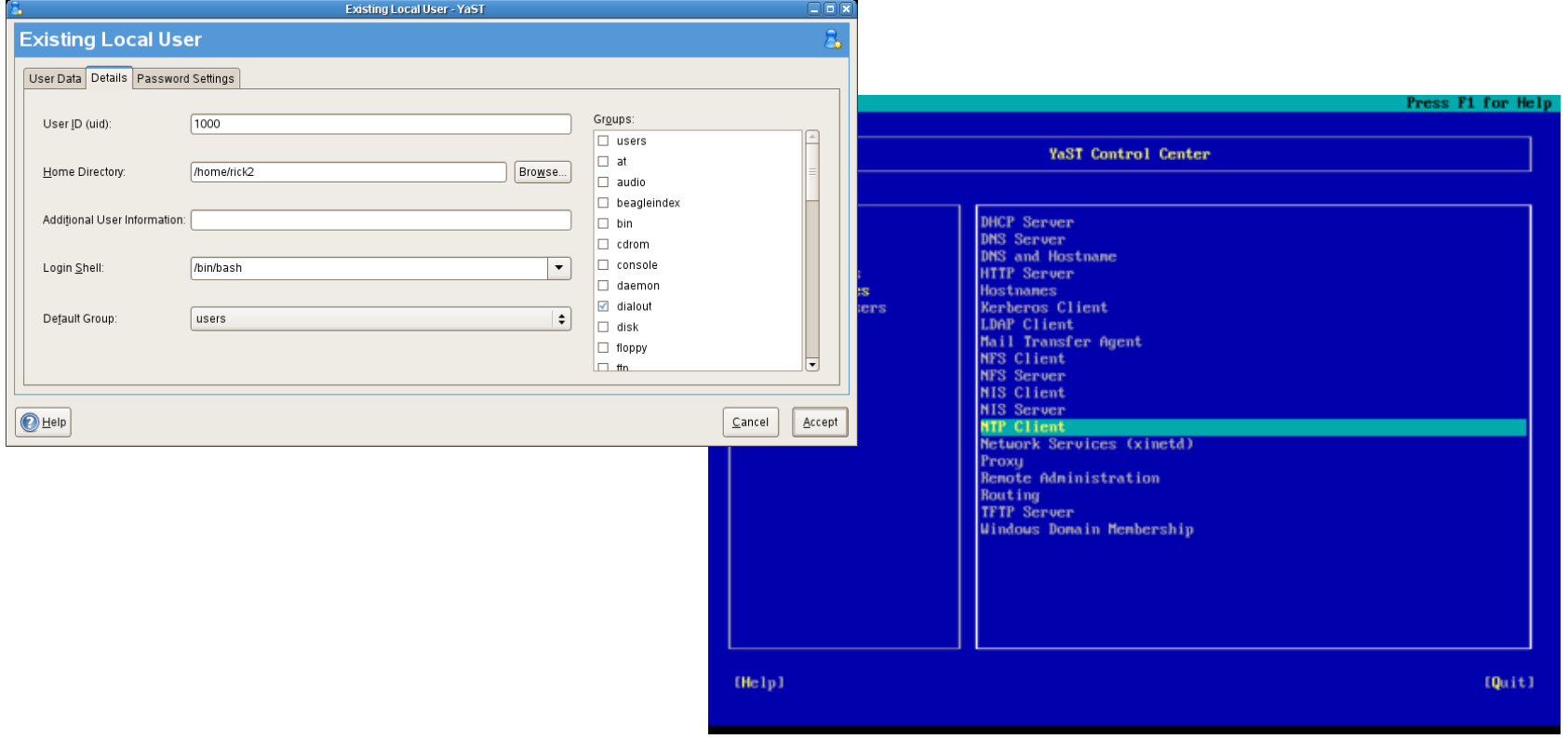

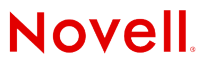

### libyui libray

```
// Trivial libyui example.
//
// Compile with:
//
// g++ -I/usr/include/YaST2/yui -lyui HelloWorld.cc -o HelloWorld
#include "YUI.h"
#include "YWidgetFactory.h"
#include "YDialog.h"
#include "YLayoutBox.h"
#include "YEvent.h"
int main( int argc, char **argv )
{
    YDialog * dialog = YUI::widgetFactory()->createPopupDialog();
    YLayoutBox * vbox = YUI::widgetFactory()->createVBox( dialog );<br>YUI::widgetFactory()->createLabel ( vbox, "Hello, World!" );
    YUI::widgetFactory()->createLabel
    YUI::widgetFactory()->createPushButton( vbox, "&OK" );
    YEvent * event = dialog->waitForEvent();
     delete event;
     dialog->destroy();
}
```
#### openSUSE 11.0

#### **Base Installation**

- Language
- Installation Settings
- Perform Installation

#### Configuration

- Root Password
- Network
- · Online Update
- · Users

**11**

- 
- Release Notes
- Device Configuration

#### Package Installation

**Slide Show** 

Details

Remaining:  $0:22:20$ 

#### **Powerful Multimedia**

Multimedia sucks. Patent encumbered codecs you can't find. 3rd party repositories that are never up to date to what you're running. Until now.

Presenting a brand new innovation from openSUSE labs: singing. Every time you wake up and take a shower, sing a tune of your own choice! Singing revitalises your senses enabling you to hack all day in complete silence or in case of most PCs, in a hypnotizing hum of your CPU fan.

Abort

**Step** 

 $S_{\mathbf{P}}$ 

**Want More?** 

Sorry, that's about it.

Next CD: SuSE Linux Professional CD 2 -- 0:12:40

Help

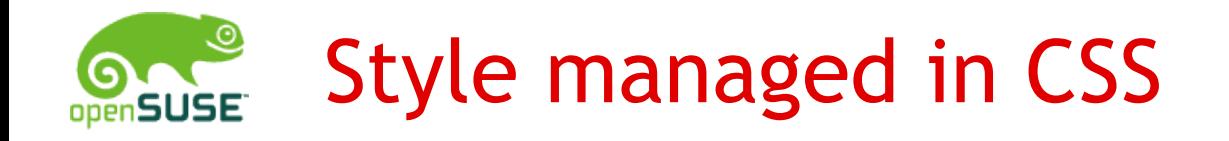

### wizard/style.qss in yast2-theme-openSUSE (or Y2STYLE)

```
#wizard {
  /* background: transparent url(gilose.png) no-repeat top left; */
}
#work_area {
  padding: 1em;
  border: none;
  border-left: 2px solid #888;
}
#steps {
  padding: 3.5em 0 1em 1em;
  background: url(logo.png) no-repeat top left;
  border: none;
  font-size: 90%;
}
```
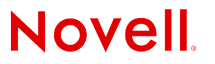

### "Package management is slow..."

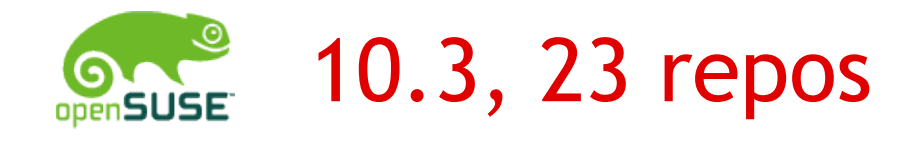

# zypper in nautilus

## **( > 1 minute, cold )**

The following package is going to be upgraded:

python

The following NEW packages are going to be installed:

gnome2-user-docs gnome-menus gnome-desktop eel nautilus

Overall download size: 16.3 M. After the operation, additional 53.3 M will be used.

Continue? [yes/no]: n

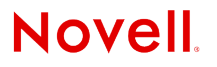

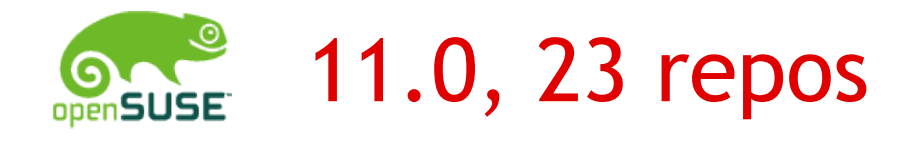

# zypper in nautilus

## **9 seconds, cold. ( 3.5 warm )**

The following package is going to be upgraded:

python

The following NEW packages are going to be installed:

gnome2-user-docs gnome-menus gnome-desktop eel nautilus

Overall download size: 16.3 M. After the operation, additional 53.3 M will be used.

Continue? [yes/no]: n

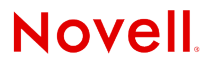

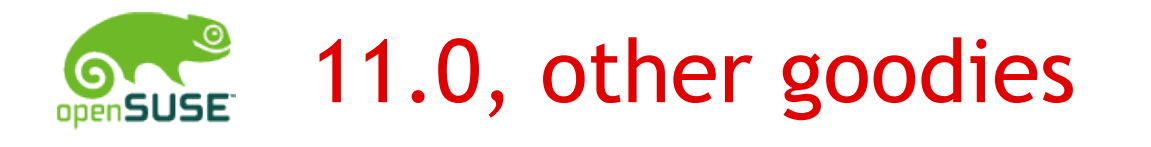

- YaST support to manage repository keys
- The solver is simpler and smarter
- Downloading solv files from the server
	- no need to parse locally
- PackageKit backend ( see packagekit.org )
	- Will open the door for 1:1 integration between desktop and software management

Why is it so fast? Stay here and watch Michael Schroeder's talk.

### Questions?

Join us! [yast-devel@opensuse.org](mailto:yast-devel@opensuse.org) http://opensuse.org/YaST

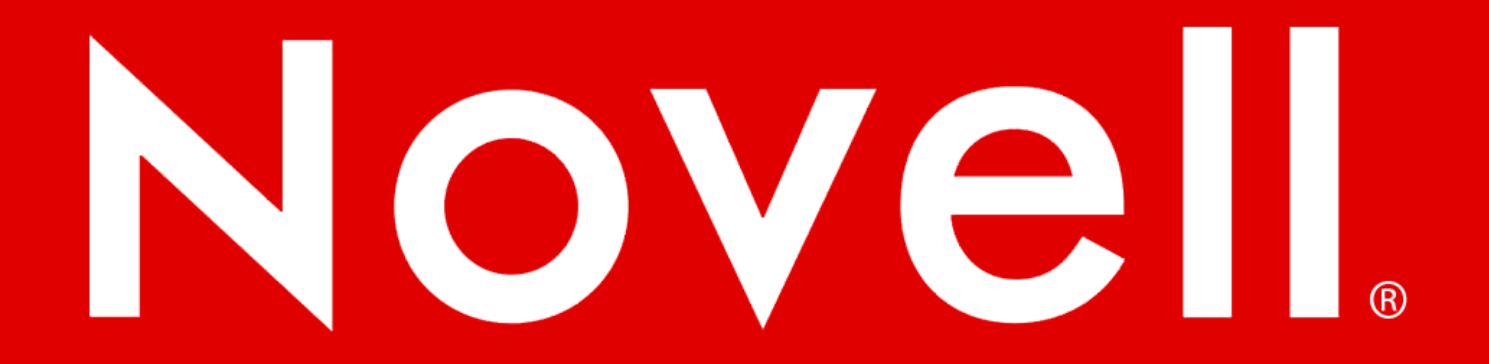

#### **General Disclaimer**

This document is not to be construed as a promise by any participating company to develop, deliver, or market a product. Novell, Inc., makes no representations or warranties with respect to the contents of this document, and specifically disclaims any express or implied warranties of merchantability or fitness for any particular purpose. Further, Novell, Inc., reserves the right to revise this document and to make changes to its content, at any time, without obligation to notify any person or entity of such revisions or changes. All Novell marks referenced in this presentation are trademarks or registered trademarks of Novell, Inc. in the United States and other countries. All thirdparty trademarks are the property of their respective owners.

This work is licensed under the Creative Commons Attribution-Noncommercial-Share Alike 2.5 License. To view a copy of this license, visit http://creativecommons.org/licenses/by-nc-sa/2.5/.

For other licenses contact author.

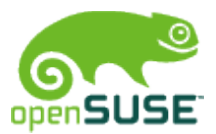

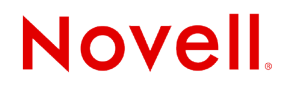

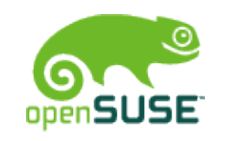

### Corporate color palette and margins

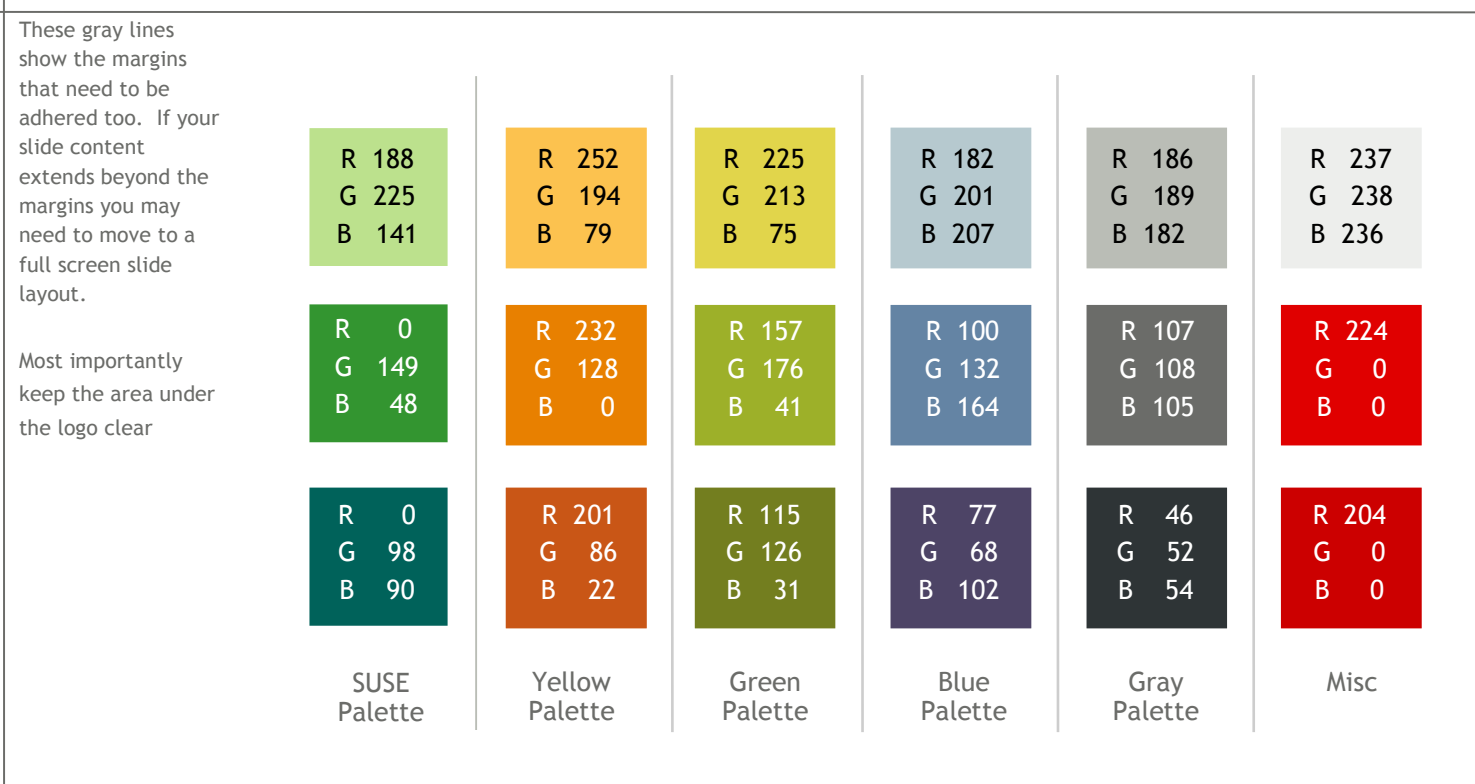

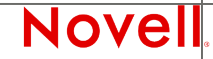

© March 5, 2008 Novell Inc. **<sup>21</sup>**